# The bangla Package

Nahid Hossain Assistant Professor, United International University Bangladesh nahid@cse.uiu.ac.bd mailbox.nahid@gmail.com **Version 2.0**

August 4, 2021

# **Contents**

# **1 Introduction**

## **1.1 About bangla Package**

The bangla package is a programming tool geared primarily towards LaTeX document authors. It provides all necessary LaTeX frontends for Bangla language.

## **1.2 Licence**

Copyright © 2021 Nahid Hossain. Permission is granted to copy, distribute and/or modify this software under the terms of the LaTeX Project Public License, version 1.3c or later.

# **2 Commands**

### **2.1 Use Package**

The basic command to use the package is-

\usepackage{bangla}

## **2.2 Font Selection**

**The default font of the bangla package is Kalpurush. If you do not mention any font name in the parameter, the Kalpurush will be your default font.** However, an author can easily change the font using the parameter of the usepackage command.

\usepackage[<font name>]{bangla}

For example, if an author wants Noto Serif Bengali as the font for the whole article, he can write-

\usepackage[notoserifbengali]{bangla}

The following SIL Open Font Licence(OFL) Bangla fonts are currently associated with the bangla package-

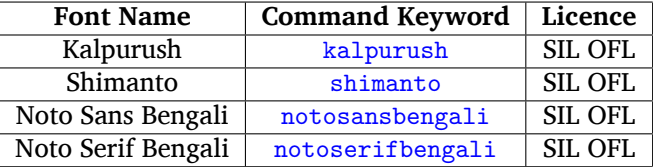

## **2.3 With Parameter Definitions**

In this subsection, we have demonstrated the commands that requires parameters(at least one or more).

#### **2.3.1 \banglatext{<bangla text here>}**

banglatext displays any Bangla texts provided inside the parameter. Insert Bangla text in the parameter.

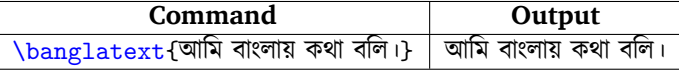

#### **2.3.2 \banglabold{<bangla text here>}**

banglabold bolds the Bangla texts provided inside the parameter. It can make texts bold automatically of any font that has no bold fonts available.

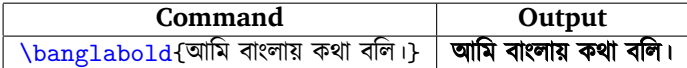

#### **2.3.3 \banglaitalic{<bangla text here>}**

banglaitalic makes the Bangla texts italic provided inside the parameter. It can make texts italic automatically of any font that has no italic fonts available.

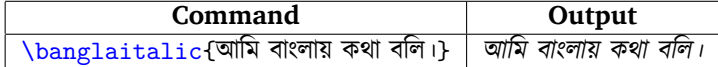

#### **2.3.4 \banglatranslit{<bangla text here>}**

banglatranslit generates a comprehensive and sophisticated transliteration of Bangla into Latin based on ISO 15919. banglatranslit works on character, word, and sentences as well.

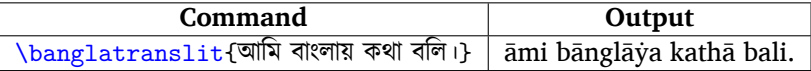

#### **2.3.5 \banglaipa{<bangla text here>}**

banglaipa generates equivalent International Phonetic Alphabets(IPA) symbols for Bangla alphabets. banglaipa works on character, word, and sentences as well.

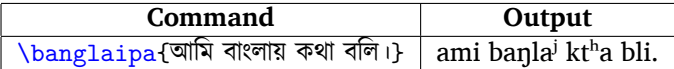

## **2.4 Without Parameter Definitions**

In this subsection, we have demonstrated the commands that require no parameter at all.

#### **2.4.1 \banglapage**

banglapage produces bangla page numbering. banglapage does not need any parameters. Put banglapage command before \begin{document} command. Such as:

\banglapage

#### **2.4.2 \banglasection**

banglasection produces bangla numbering for all sections in the article including all subsections and subsubsections. banglasection does not need any parameters. Put banglasection command before \begin{document} command. Such as: \banglasection

#### **2.4.3 \banglaenumerate**

banglaenumerate produces level-2 bangla numbering for enumerate or the list in latex for the whole article. banglaenumerate does not need any parameters. Put banglaenumerate command before \begin{document} command or anywhere above the enumerate. Such as: \banglaenumerate

#### **2.4.4 \banglaequation**

banglaequation produces bangla numbering for all equations in the whole article. banglaequation does not need any parameters. Put banglaequation command before \begin{document} command or anywhere above the equations. Such as:

\banglaequation

#### **2.4.5 \banglatable**

banglatable produces bangla numbering for all tables in the whole article. banglatable does not need any parameters. Put banglatable command before \begin{document} command or anywhere above the tables. Such as: \banglatable

#### **2.4.6 \banglafigure**

banglafigure produces bangla numbering for all figures/images in the whole article. banglafigure does not need any parameters. Put banglafigure command before \begin{document} command or anywhere above the figures. Such as:

\banglafigure

#### **2.4.7 \banglaallcounters**

banglaallcounters produces bangla numbering for everything in the whole article. banglaallcounters does not need any parameters. Put banglaallcounters command before \begin{document} command. Such as: \banglaallcounters

# **3 Reporting issues**

To report any error or issue please send an email at nahid@cse.uiu.ac.bd or mailbox.nahid@gmail.com.

# **4 Revision History**

Version 2.0 bug fixes.

Version 1.9 new command added. minor bug fixes.

Version 1.8 bug fixes.

Version 1.7 bug fixes.

Version 1.6 a new OFL SIL font added. bug fixes.

Version 1.5 solved font licence issues and bug fixes.

Version 1.0 primary version.